#### FP Foundations, Scheme (2)

In Text: Chapter 15

## Functional programming

- LISP: John McCarthy 1958 MIT – List Processing => Symbolic Manipulation
- First functional programming language
	- Every version after the first has imperative features, but we will discuss the functional subset

# LISP Data Types

- There are only two types of data objects in the original LISP
	- Atoms: symbols, numbers, strings, …
		- E.g., a, 100, "foo"
	- Lists: specified by delimiting elements with parentheses
		- Simple lists: elements are only atoms  $-$  E.g., (A B C D)
		- Nested lists: elements can be lists
			- $E.g., (A (B C) D (E (F G)))$

# LISP Data Types

- Internally, lists are stored as **singlelinked list** structures
	- Each node has two pointers: one to element, the other to next node in the list
	- Single atom: **atom**
	- List of atoms: (a b c)

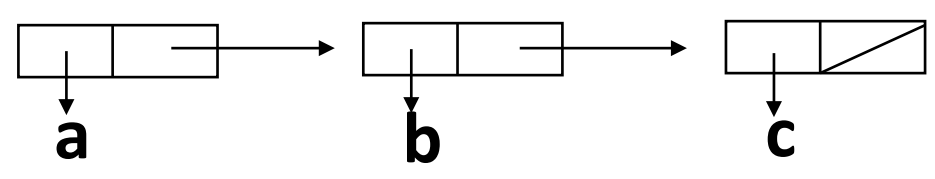

#### LISP Data Types

#### – List containing list (a (b c) d)

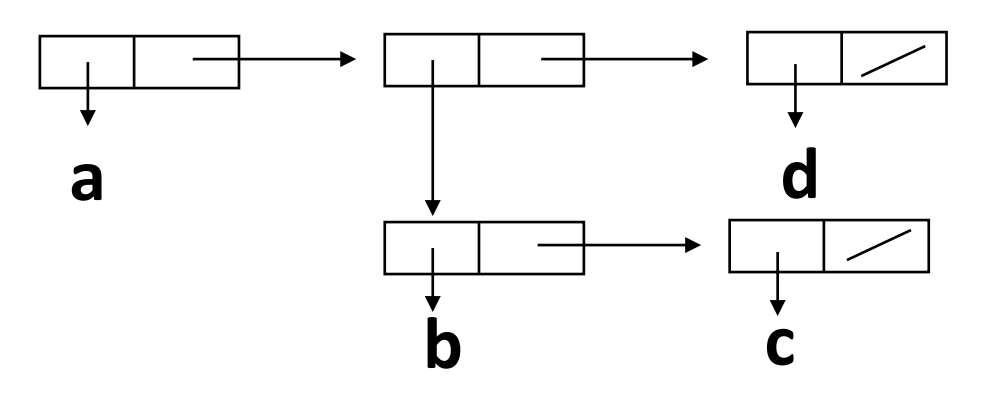

#### Scheme

- Scheme is a dialect of LISP, emerged from MIT in 1975
- Characteristics
	- simple syntax and semantics
	- small size
	- exclusive use of static scoping
	- treating functions as first-class entities
		- As first-class entities, Scheme functions can be the values of expressions, elements of lists, assigned to variables, and passed as parameters

#### Interpreter

- Most Scheme implementations employ an interpreter that runs a "read-evalprint" loop
	- The interpreter repeatedly reads an expression from a standard input, evaluates the expression, and prints the resulting value

#### Primitive Numeric Functions

- Primitive functions for the basic arithmetic operations:  $+$ ,  $-$ ,  $\star$ , /
	- $-$  + and  $*$  can have zero or more parameters. If \* is given no parameter, it returns 1; if  $+$  is given no parameter, it returns 0

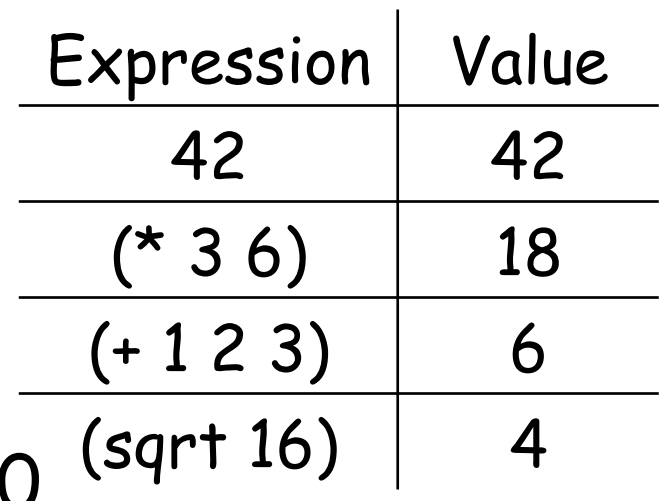

- - and / can have two or more parameters
- Prefix notation

#### Numeric Predicate Functions

• Predicate functions return Boolean values (#T or #F): =, <>, >, <, >=, <=, EVEN?, ODD?, ZERO?

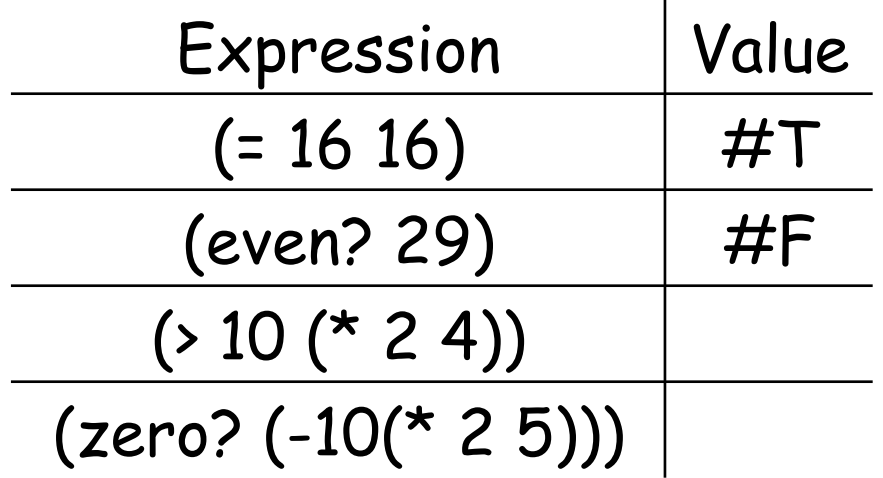

# Type Checking

- Dynamic type checking
- Type predicate functions (boolean?  $x$ ) ; Is  $x$  a Boolean? (char? x) (string? x) (symbol? x) (number? x) (pair? x) (list? x)

# Lambda Expression

- E.g., lambda $(x)$  (\*  $x$   $x$ ) is a nameless function that returns the square of its given numeric parameter
- Such functions can be applied in the same ways as named functions

 $-E.g., ((lambda(x) (* x x)) 7) = 49$ 

• It allows us to pass function definitions as parameters

### "define"

- To bind a name to the value of a variable: **(define symbol expression)** 
	- E.g., (define pi 3.14159)
	- E.g., (define two\_pi (\* 2 pi))
- To bind a function name to an expression: **(define (function\_name parameters) (expression) )**

 $-E.q.,$  (define (square x)  $(* x x)$ )

## "define"

• To bind a function name to a lambda expression **(define function\_name** 

# **(lambda\_expression)**

**)**   $-E.g.,$  (define square (lambda  $(x)$  (\*  $x$   $x$ )))

#### Control Flow

• Simple conditional expressions can be written using if:

$$
-E.g. (if (< 2 3) 4 5) \Rightarrow 4
$$

$$
-E.g., (if #f 2 3) \Rightarrow 3
$$

# Control Flow (cont'd)

• It is modeled based on the evaluation control used in mathematical functions: **(COND** 

> **(predicate\_1 expression) (predicate\_2 expression)**

> **(predicate\_n expression) [ELSE expression]**

 **…** 

**)** 

#### An Example

$$
f(x) = \begin{cases} 1 \text{ if } x = 0 \\ x * f(x-1) \text{ if } x > 0 \end{cases}
$$

( define ( factorial x ) ( cond (( < x 0 ) #f) (( = x 0 ) 1) ( #t (\* x (factorial (- x 1)))) ; or else (…) ) )

# Bindings & Scopes

- Names can be bound to values by introducing a nested scope
- let takes two or more arguments:
	- The first argument is a list of pairs
		- In each pair, the first element is the name, while the second is the value/expression
	- Remaining arguments are evaluated in order
	- The value of the construct as a whole is the value of the final argument
	- E.g. (let ((a 3)) a)

## let Examples

\n- E.g., (let ((a 3) 
$$
(b 4)
$$
 (square (lambda (x) (\* x x)))  $(plus +)$ ) (sqrt (plus (square a) (square b))))
\n

• The scope of the bindings produced by let is its second and following arguments

#### let Examples

• E.g., (let ((a 3))  
\n(
$$
\text{let } ((a 4)
$$
  
\n( $\text{b } a$ ))  
\n(+ a b))) =& ?

• b takes the value of the outer a, because the defined names are visible "all at once" at the end of the declaration list

#### let\* Example

• let\* makes sure that names become available "one at a time"

• E.g., 
$$
(let^*(x 1) (y (+ x 1)))
$$
  
 $(+ x y)) = 2$ 

#### Functions

- quote: identity function
	- When the function is given a parameter, it simply returns the parameter

– E.g., (quote A) => A (quote (A B C)) => (A B C)

• The common abbreviation of quote is apostrophe (')

$$
-E.g., ('A) \Rightarrow A
$$
  
'( $(A B C)) \Rightarrow (A B C)$ 

• car: returns the first element of a given list

$$
-E.g., (car '(A B C)) => A
$$
  
\n
$$
(car '(A B) C D)) => (A B)
$$
  
\n
$$
(car 'A) => ?
$$
  
\n
$$
(car '(A)) => ?
$$
  
\n
$$
(car '()) => ?
$$

• cdr: returns the remainder of a given list after the first element has been removed

$$
-E.g., (cdr '(A B C)) => (B C)(cdr '(A B) C D)) => (C D)(cdr 'A) => ?(cdr '(A)) => ?(cdr '()) => ?
$$

- cons: concatenates an element with a list
- cons builds a list from its two arguments
	- The first can be either an atom or a list
	- The second is usually a list
	- $-E.g., (cons 'A '()) \Rightarrow (A)$  $(cons 'A '(B C)) \Rightarrow (A B C)$  $(cons '()(A B)) \Rightarrow ?$  $(cons ' (A B) ' (C D)) => ?$
	- How to compose a list (A B C) from A, B, and C?

- Note that cons can take two atoms as parameters, and return a dotted pair
	- $-E.q.,$  (cons 'A 'B) =>  $(A.B)$
	- The dotted pair indicates that this cell contains two atoms, instead of an atom + a pointer

or

a pointer + a pointer

## More Predicate Functions

- The following returns  $\#$ t if the symbolic atom is of the indicated type, and  $#f$ otherwise
	- $E.g., (symbol? 'a) \Rightarrow #t$  $(symbol? '() ) \Rightarrow #f$  $-E.q.,$  (number? '55) => #t (number?  $55$ ) =>  $\#$ t (number? '(a)) => #f  $-E.g., (list? ' (a)) \Rightarrow #t$
	- $-E.q.,$  (null? '()) => #t

#### More Predicate Functions

• eq? returns true if two objects are equal through pointer comparison

– Guaranteed to work on symbols

$$
-E.g., (eq? 'A 'A) => #T
$$
  
(eq? 'A '(A B)) => #F

• equal? recursively compares two objects to determine if they are equal

– The objects can be atoms or lists

## How do we implement equal?

```
(define (simple? atm) 
   (cond
     ((list? atm) (null? atm)) 
     (else #T) 
 ) 
)
```
(define (equal? lis1 lis2) (cond ((simple? lis1) (eq? lis1 lis2)) ((simple? lis2)  $#F$ ) ((equal? (car lis1) (car lis2)) ((equal? (cdr lis1) (cdr lis2)) (else #F) )

)

# More Examples

```
(define (member? atm lis) 
   (cond
    ((null? lis)#F)
    ((eq? \text{ atm} (car lis)) #T)(else (member? atm (cdr lis))) 
 ) 
) 
                                   (define (append lis1 lis2) 
                                      (cond
                                       ((null? lis1) lis2) 
                                        (else (cons (car lis1) 
                                                       (append(cdr lis1) lis2))) 
                                     ) 
                                    ) 
What is returned for the 
following function? 
   (member? 'b '(a (b c))) 
                                      Is lis2 appended to lis1, or lis1 
                                      prepended to lis2?
```
# An example: apply-to-all function

#### (define (mapcar fctn lis) (cond ((null? lis) '()) (else (cons (fctn (car lis)) (mapcar fctn (cdr lis)) ))

)

#### Project 3: A Scheme Parsing Program

#### • Consider the grammar  $G = (S, N, T, P)$  where

 $S = (Program)$  $N = ($  statement list, statement, expr, symbol, op  $)$ 

 $T = (if, bool, then, while, id, const, =, +, -, *, /)$ 

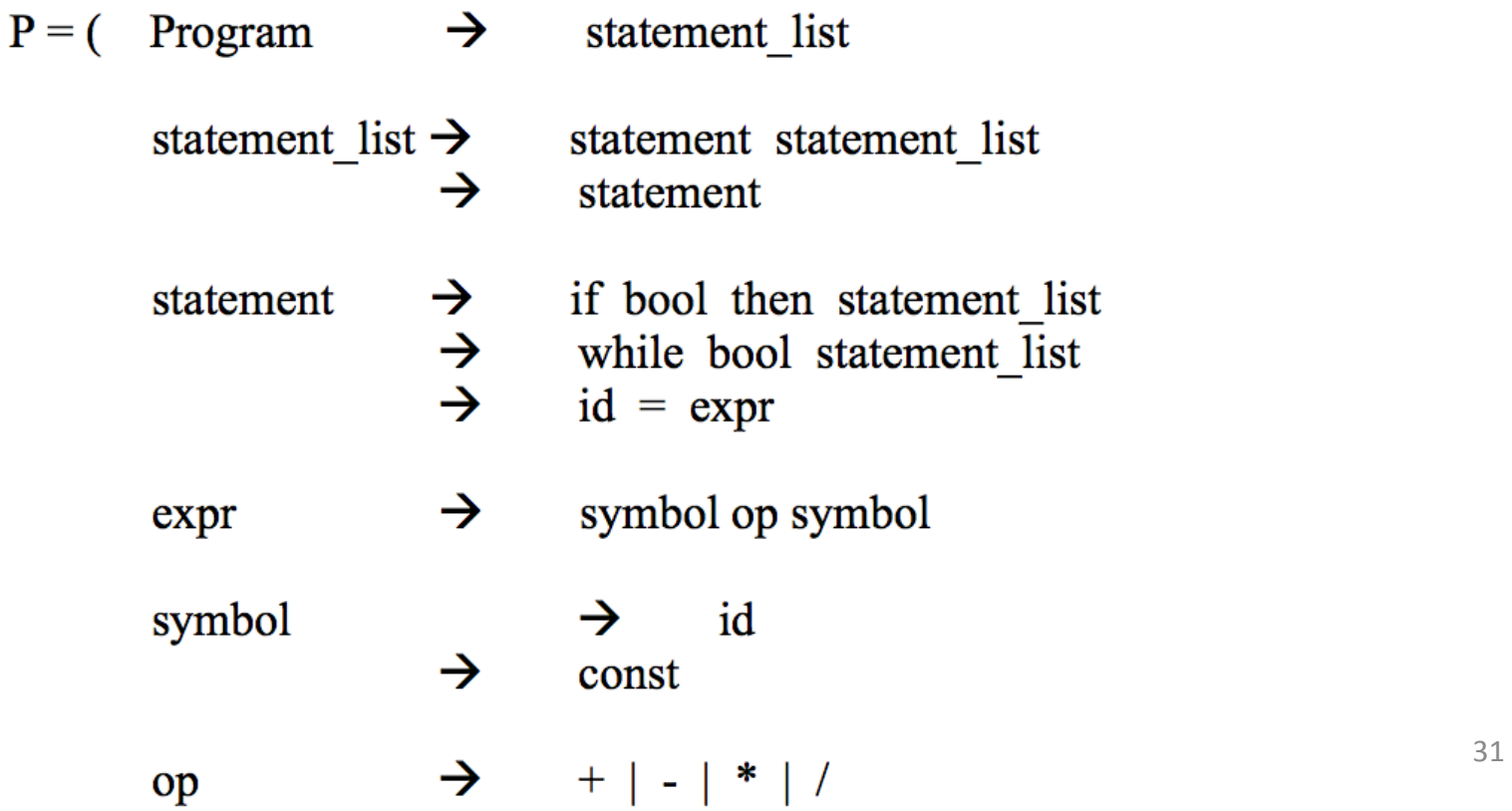

- Write a Scheme program that correctly parses all valid programs in L(G).The Scheme program will report (a) the total number of statements in the program, and (b) the maximum nested depth for a program.
- E.g., given ((id = id const)), your program will output: (numberofstatements: 1 maximumdepth: 0)
- You can assume that
	- You will be given only valid programs.
	- Each program will be provided as a parenthesized list of statements, each of which is included in its own parentheses.
	- The nesting of parentheses is used to indicate subordinate (or block) statement(s).

#### Some Hints

• Define two functions to separately count (1) the number of statements and (2) the maximum nested depth

- When counting the number of statements, the function should
	- Check whether the input parameter is an empty list
	- If not, check whether the first element in the list is an empty list
	- If not, obtain the first element in the list, check the statement type and proceed accordingly. The recursive function calls may be involved.
- When calculating the maximum nested depth, the function should do similar checks as what is mentioned above
	- Notice that when an if-statement has both then- and else-branches, you need to compare the depth counts of both branches, obtains the larger number as the maximum nested depth at the current level

# On Rlogin …

- You can use command "racket -i" to launch the interactive mode of Racket, and use "(exit)" to exit that mode
- Please name your main function "parser", which function takes only one argument.
- The program will be tested on Rlogin via "plt-r5rs < filename"
- The source file can be a .txt file